# **RoboCode**

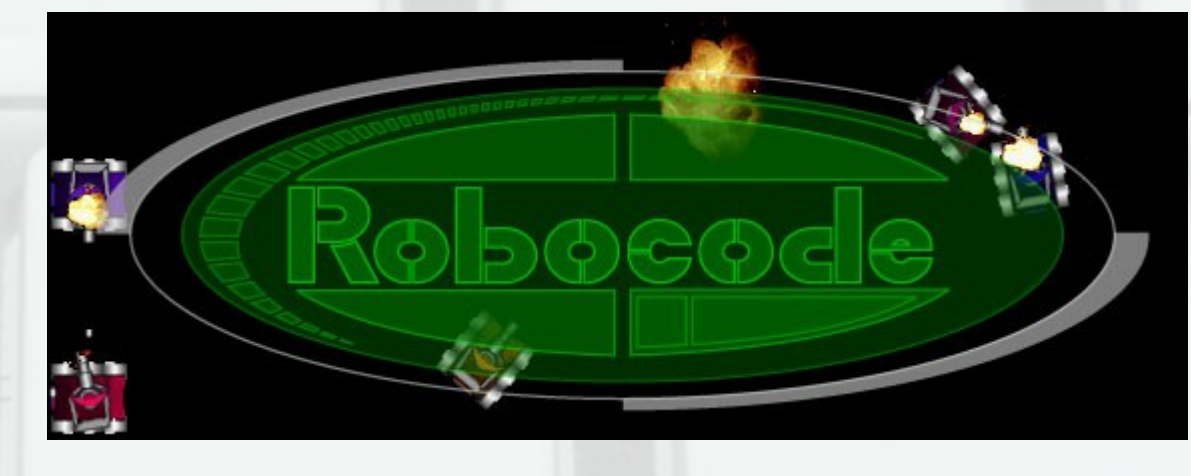

#### **Ивайло Иванчев**

11а клас *Технологическо училище Електронни Системи* " " Технически Университет, София

10.04.2009

#### RoboCode

• Що е то ?

– Играта е създадена ,за да подпомогне обучението по Java като забавлява учениците.

Robocode е игра с отворен код.

#### Информация от Wikipedia

**Дизайн: Mathew Nelson**

- **Разработка: Flemming N. Larsen**
- **Пусната : February 2001**
- **Последна Версия: 1.7.1 / 2009-03-24; 17 days ago**
- **Написана на: Java**
- **ОС: Cross-platform**
- **Големина: 4.7MB**
- **Тип: Programming game**
- **Лиценз: Common Public License**
- Уеб страница: http://robocode.sourceforge.net/

#### Най-общо

● **Идеята е много проста:**

● **- Имаме една програма която може да дава графична среда ,за да може нашите роботи да се бият.**

● **- Средата за разработка е вградена в програмата ,но без никакви усилиа може да се интегрира в:**

- ● **~ Eclipse**
- ● **~ NetBeans**
- ● **~ И други**
- **Как да започнем?**

● **- Първо – Не трябва да забравяме ,че идеята е освен да научим Java ,а и да се забавляваме !**

#### Sample – Sitting Duck

**import robocode.AdvancedRobot; import robocode.RobocodeFileOutputStream; public class SittingDuck extends AdvancedRobot { static boolean incrementedBattles = false; //** *The main Function of our Robot* **public void run() { setBodyColor(Color.***yellow***);**

 **setGunColor(Color.***yellow***);**

**}**

**}**

public class SpinBot extends AdvancedRobot { *public void run() {*

> *setBodyColor(Color.blue); setGunColor(Color.blue); setRadarColor(Color.black); setScanColor(Color.yellow);*

**while (true) {** *setTurnRight(10000); setMaxVelocity(5); ahead(10000);*

**}**

*}*

**Тук нагласяме цветовете на нашият робот**

**Това е интересната и основна част на нашия робот. Този безкраен цикъл е основното нещо което прави нашият робот. По-подробно малко по-късно.**

**public void onScannedRobot(ScannedRobotEvent e) {** *fire***(3);**

**}**

Най-важното в RoboCode са "събитията". Вашият робот **може да има най-добрата тактика ,но ако не знае как да реагира при дадени обстоятелства то тогава той е мъртвец. В нашия случай роботът реагира когато види противник. Момента в който оръжието е насочено към противника роботът стреля със сила 3. Всеки изтрил нагрява роботът ,но докато той се движи това не е проблем.** 

**public void onHitRobot(HitRobotEvent e) { if (e.getBearing() > -10 && e.getBearing() < 10) { fire(3);**

**} if (e.isMyFault()) { turnRight(10); }**

**}**

**}**

**Следващото събитие е ако по случайност се бутнем в противника. При подобна случка трябва да преценим каде сме. Ако роботът в който сме се блъснали е в обхвата на оръжието ни то тогава стреляме. Ако аз съм се бутнал в противника а не той в мен тогава завивам на дясно и продължавам основната си функция.**

**while (***true***) { setTurnRight**(10000); <br>**SetMaxVelocity**(5); <br>**Ahead**(10000): 3 *SetMaxVelocity*(5)**;** .2 *Ahead*(10000)**;** .3 **}**

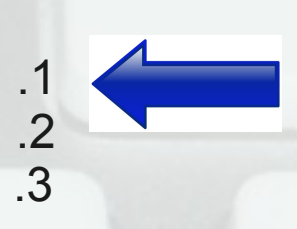

**Сега да се върнем към главната функция run() и нейният безкраен цикъл.**

**Тук задачата ни е проста. Тъй като нашият робот трябва единствено и само да се върти в кръг и да реагира когато има "събитие" имаме само 3 действия:** *1во***- Задаваме му да се движи надясно.** *2ро***- Задаваме му да се движи с максимална "скорост" 5.** *3то***- Задаваме му пълен напред.**

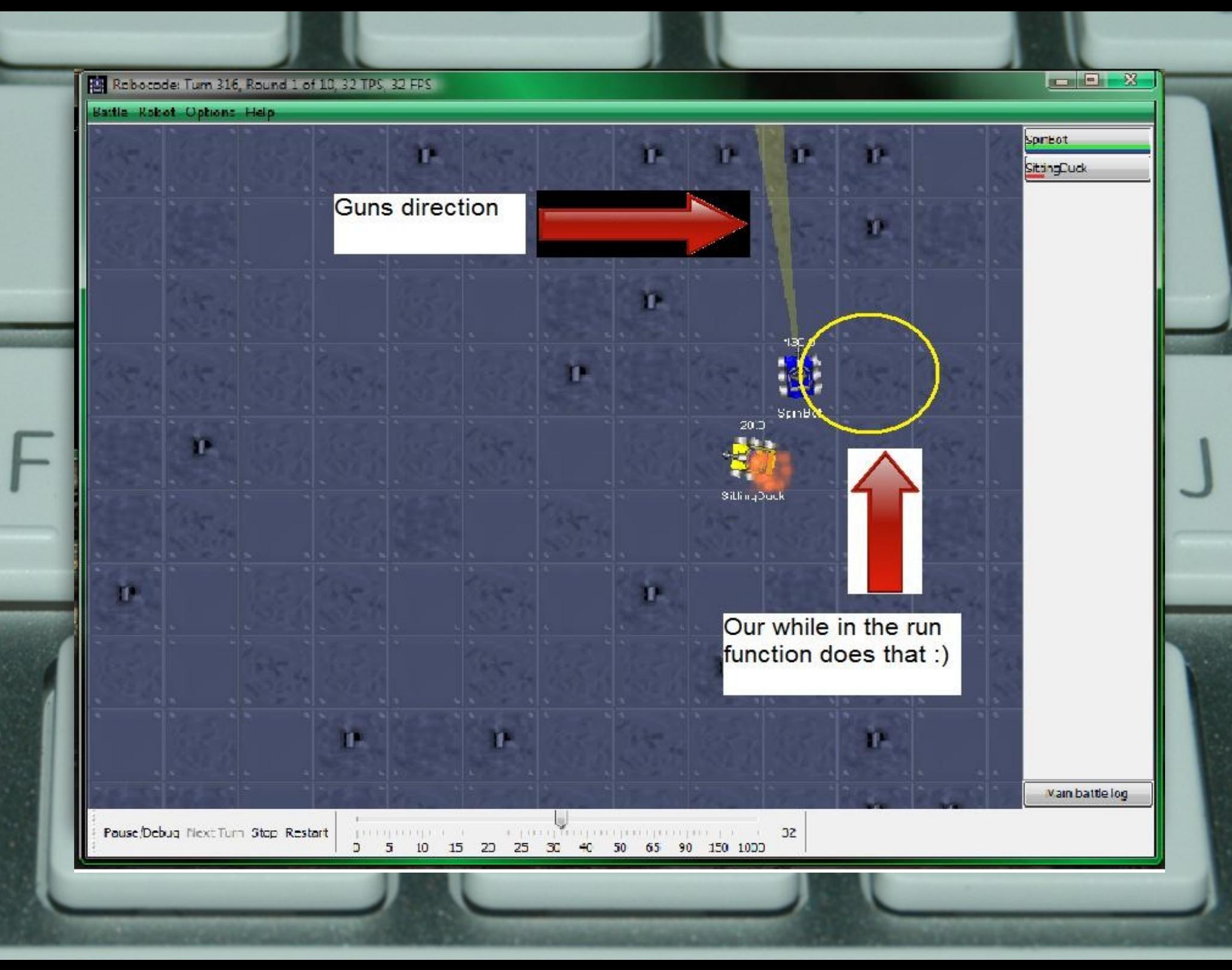

#### Little about the program

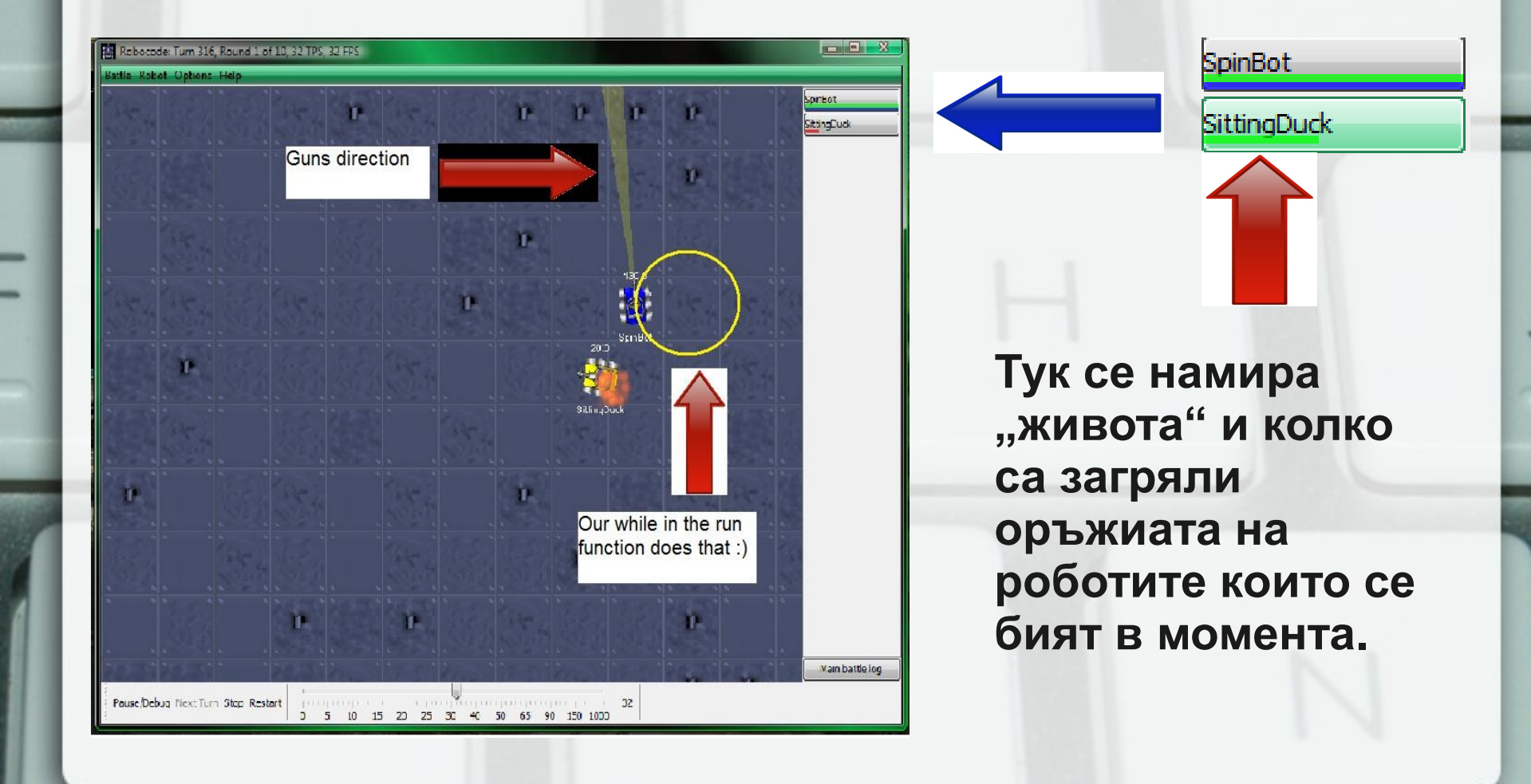

#### Little about the program

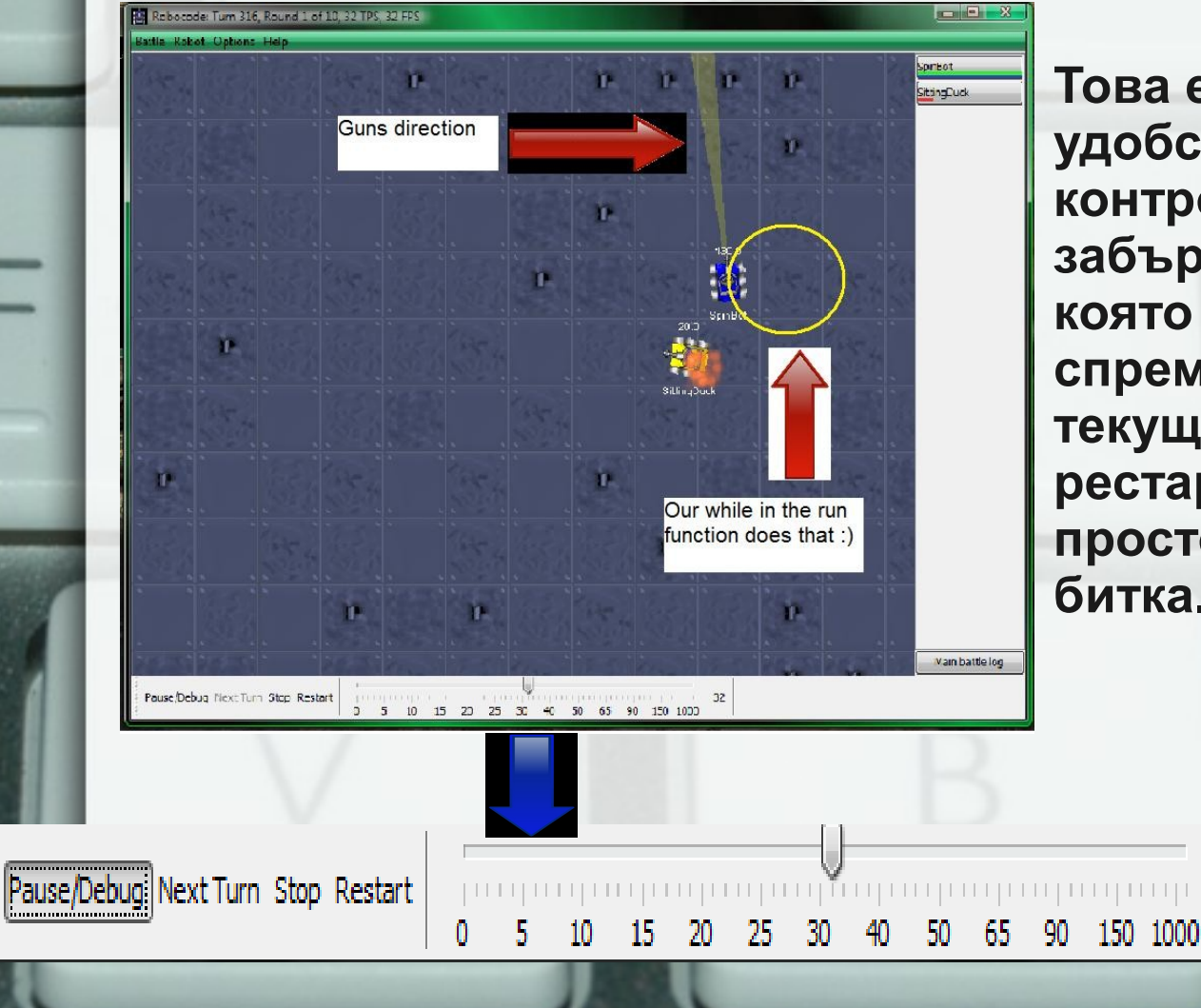

**Това е направено за удобство. Лентата за контрол позволява да забързаме скоростта с която се бият роботите/ да спрем или паузираме текущия дуел / да рестартираме дуела или просто да прескочим 1 битка.**

32

## Little about the program

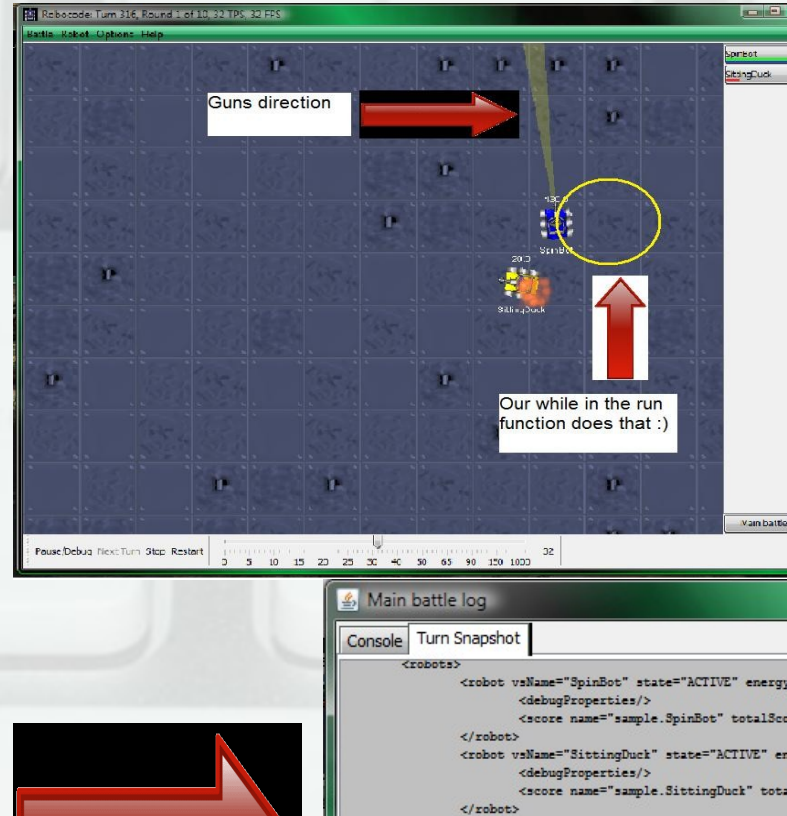

 $\langle$ /robots> <bullets>

 $\langle$ /bullets>

Clear

 $\mathbf{m}$ OK

 $\langle$ /turn>

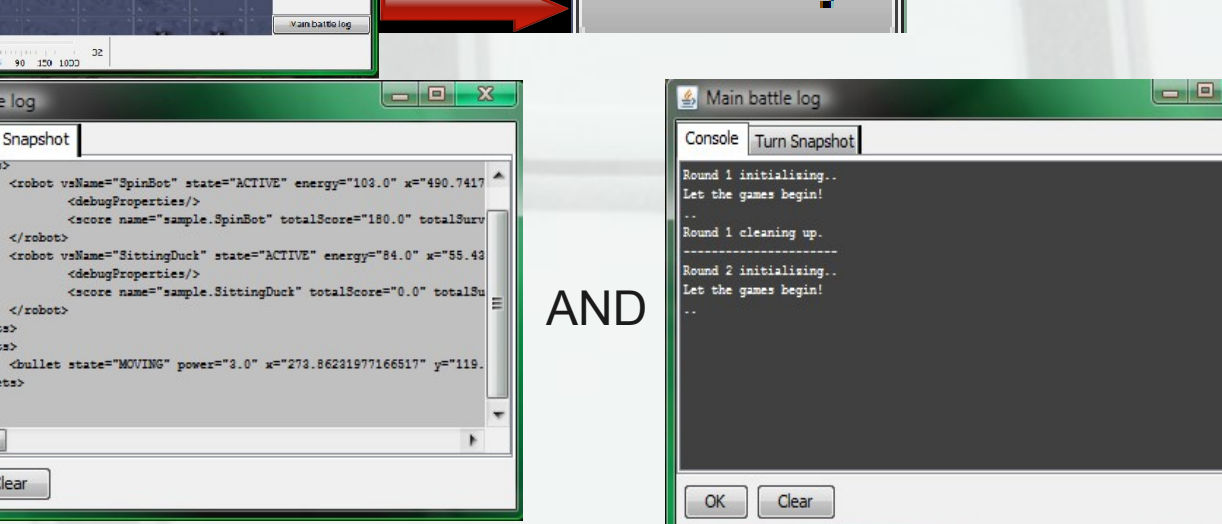

Main battle log

## Little about the program (and the 2 windows ;) )

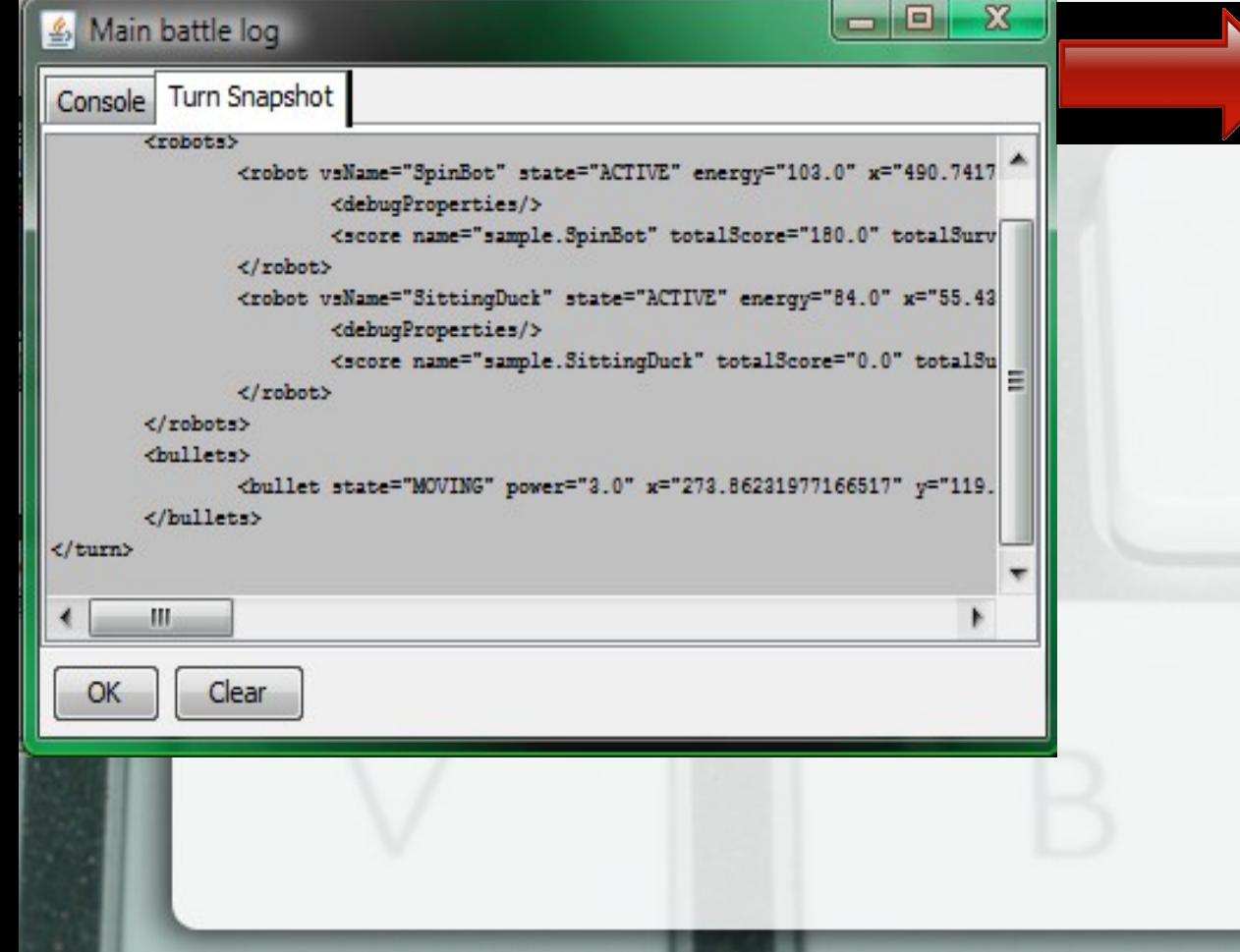

**Тази част от данните за битката дава информация за изпълнението на кода на битката. Това ще рече ,че някъде вътре в програмата има код който се изпълнява, за да може нашите роботи да се бият и това ни дава информация за този код и за ходовете които са минали.**

## Little about the program (and the 2 windows ;) )

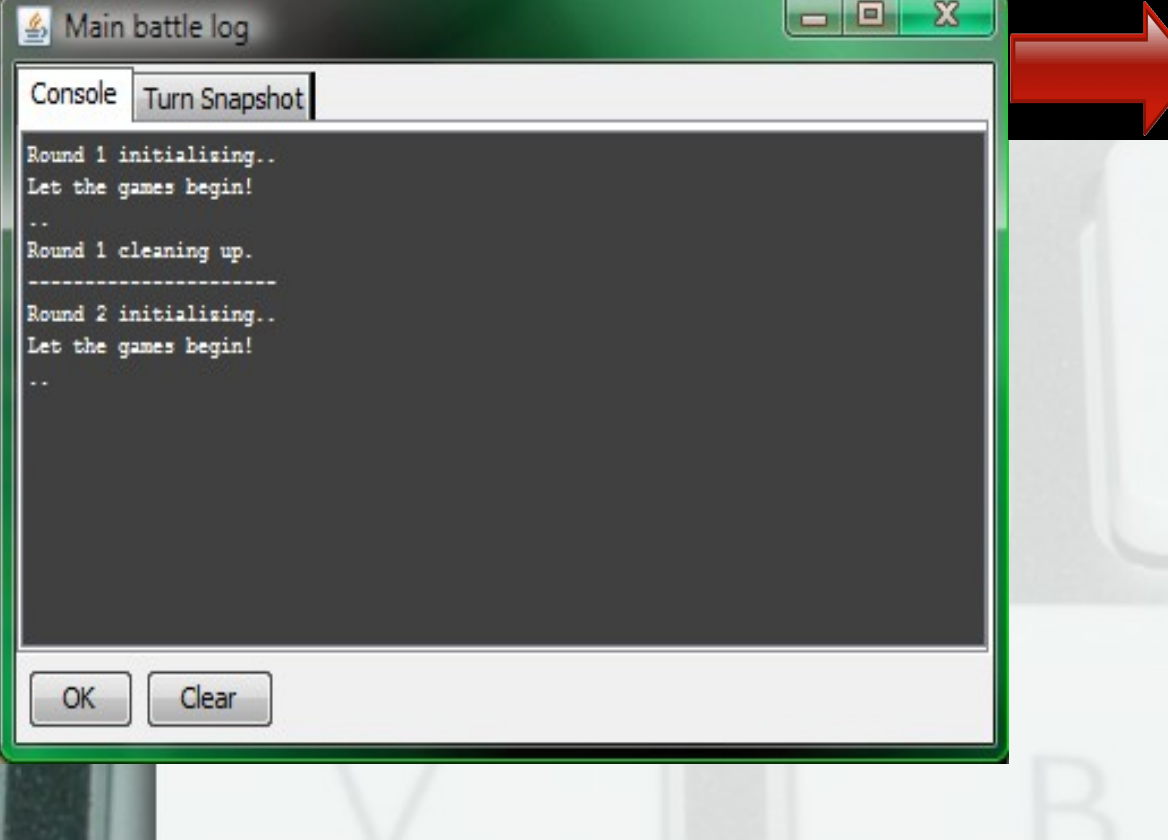

**Другата част от данните за битката пък дават възможност на нашите роботи да говорят. Ако някъде из кода на нашият гладиатор сме написали че искаме да ни изведе информация за нещо което "вижда" или се случва то тук ще можем да я прочетем. Този прозорец е ужасно важен за времето в което се разработва 1 робот.**

#### За Роботчето

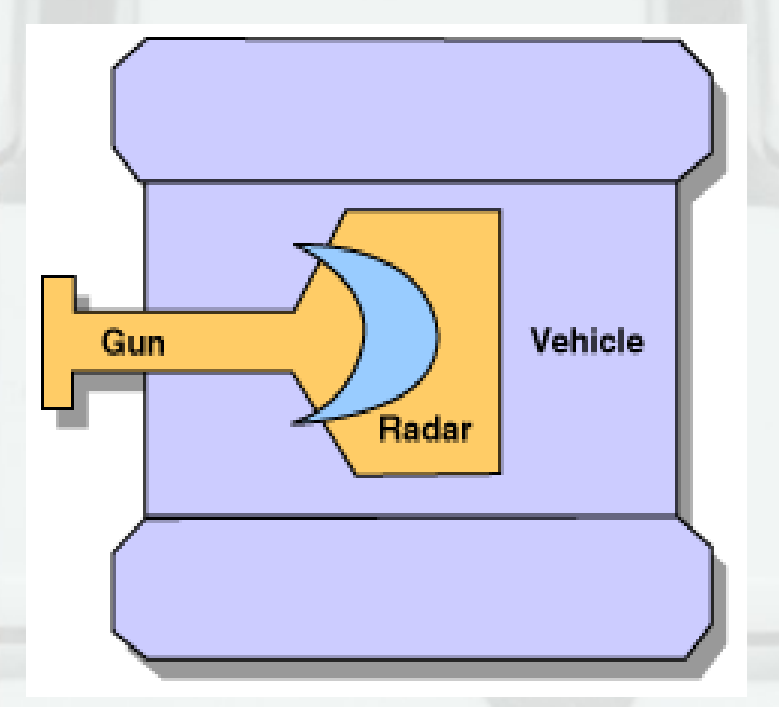

- *Gun* **оръжието на нашия робот .Чрез него можем да засичаме противници**
- *Radar* **По-комплексна система за засичане на противници която е добавена и в това какво вижда оръжието.**
- *Vehicle* **Тялото на роботчето ни.**

#### Съзтезания

- Съзтезания по RoboCode има **навсякъде по света.**
- **Правилата са специфични за всяка страна като например правилата за Ирландското състезание могат да бъдат намери на следния линк:**

**[www.robocode.ie](http://www.robocode.ie/)**

#### Типове Битки

- *Един срещу Един* този тип битка е ясен.
- *Много срещу Много* **в този тип имаме отбор роботи които имат лидер. Те работят по някаква тактика и са по комплекси от единичните защото приемат информация само от лидера.**
- *Един срещу Много* **създаването на 1 робот може да отнеме минути, но създаването на 1 много добър робот може да отнеме години.**

#### Типове Битки

- Един срещу Много Този вариант няма много правила поради простата причина ,че сам по себе си е нечестен. :)
- Един срещу Един Не повече от 3ма души работят върху 1 робот. Само по 1 робот за отборна игра. Картата за игра е 800х600. Само в определено от съдиите време ще може да бъде изменян кода на робота по време на състезание. В някои състезаниа биват забранявани роботи тип Тракер. (Седи на 1 място и оръжието му се мести спрямо противника и стреля постоянно)

#### Типове Битки

Много срещу Много – В зависимост от конкретното състезание се използва отбор от толкова роботи колкото са дадени по условие. Тук се обръща особено внимание на тактиката на отбора роботи и това как се държат на полето – да не се стрелят един друг, да не се блъскат един в друг, да поддържат много противници.

#### <http://robowiki.net/cgi-bin/robowiki?Teams>

Изграждането на отбор е на принципа – Лидер и Дроиди/Роботи. Разликата е че Дроидите имат повече енергия за действие ,но пък не мърдат без своя лидер, а роботите са умни като лидера ,но нямат енергия.

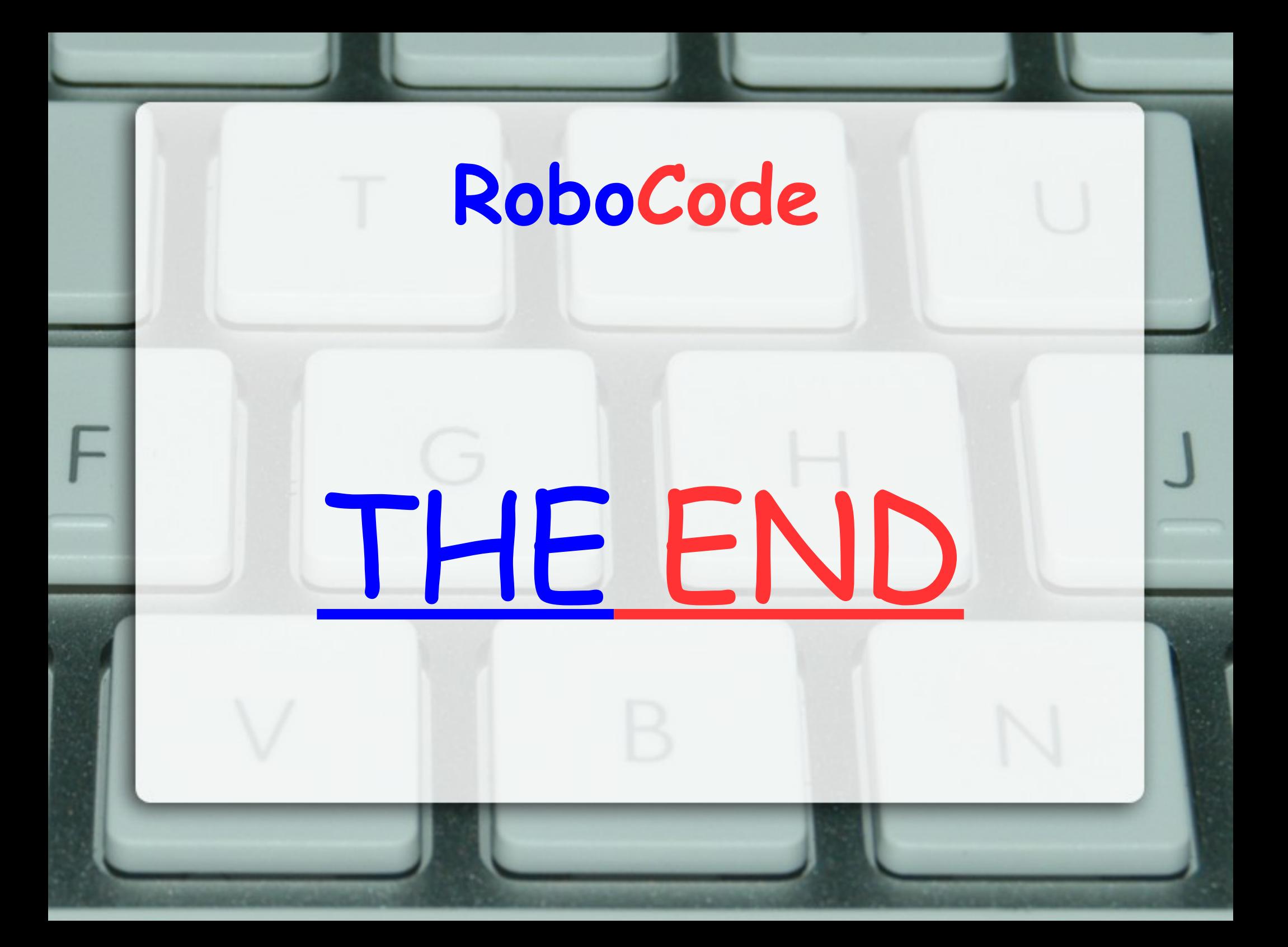